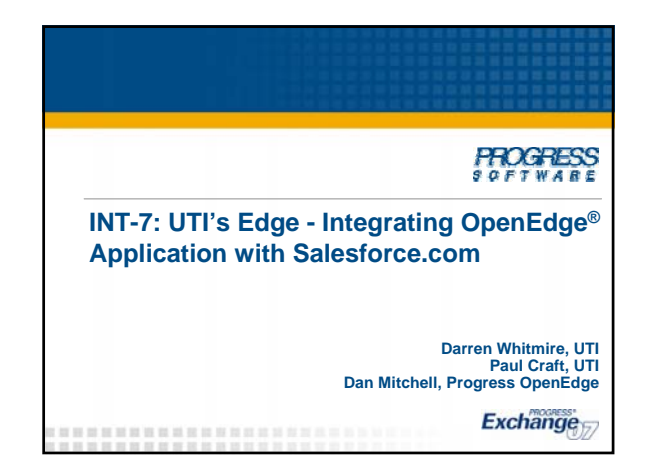

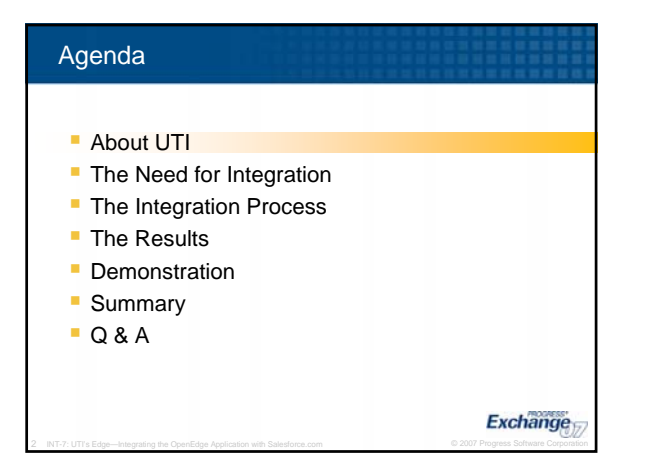

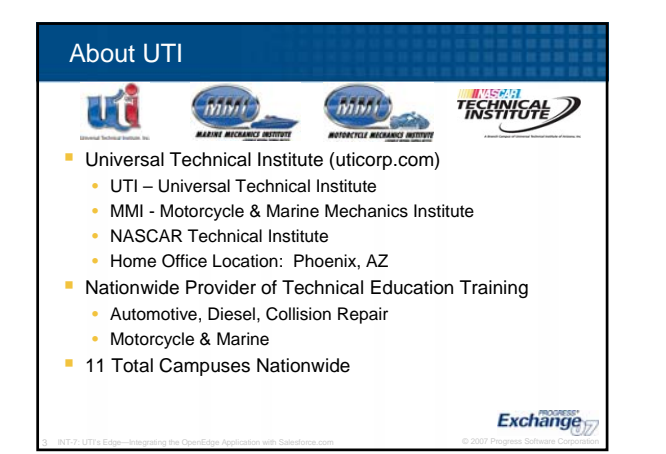

Exchange

#### UTI Applications

- Student Management and Reporting Tool (SMART)
	- Financial Aid, Student Accounting, Grades and Attendance, Manufacture Specific Advanced Training, Sales Lead Processing, Sales Support, etc
	- OpenEdge 10 Graphical Application – UTI developed and maintained
	- OpenEdge Replication
	- AppServer™ Enabled
- COREMedia Systems –Media Advertising Purchasing Application
- Third Party Services Lead Vendors, Address Cleansing, etc.

Agenda About UTI **The Need for Integration** • The Integration Process **The Results Demonstration Summary**  $O$  & A **Exchange** 

5 INT-7: UTI's Edge—Integrating the OpenEdge Application with Salesforce.com © 2007 Progress Software Corporation

#### The Need for Integration

- Salesforce.com (SFDC) was selected to solve the need for a robust CRM solution.
	- Create, plan, implement, and management of various marketing campaigns
	- Better identification and prioritization of leads
- Need to seamlessly exchange information between SFDC and SMART
- Leads, accounts, and activities
- Provide solution that allows SFDC to run independently from SMART yet provide guaranteed message delivery.

6 INT-7: UTI's Edge—Integrating the OpenEdge Application with Salesforce.com © 2007 Progress Software Corporation

- More accurate and timely data to admissions personnel and management
- Improve responsiveness to business needs

**Exchange** 

#### Benefits of Integration

- **Move to Service Oriented Architecture** 
	- Deploy information systems as services
	- Standards-based, Flexible, Reusable
	- Cost-effective
	- Increase agility to improve IT's ability to respond to business changes and opportunities
- **Simplify future integration projects**
- **Communicate with key business systems**

# Exchange

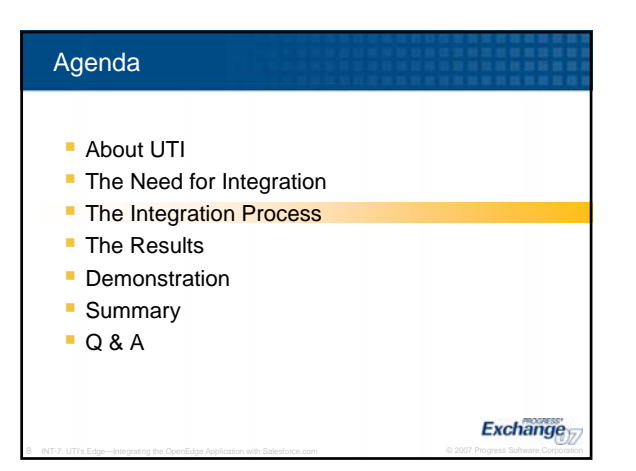

#### The Integration Process

- Who
	- Progress Professional Services
	- UTI Team
	- SFDC Professional Services
- What
	- SMART and SFDC
- **How** 
	- SOA Acceleration Program
	- Sonic Enterprise Service Bus

9 INT-7: UTI's Edge—Integrating the OpenEdge Application with Salesforce.com © 2007 Progress Software Corporation

**Exchange** 

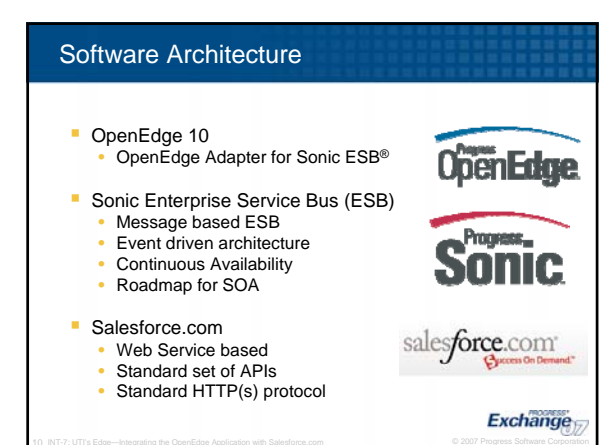

#### Why Sonic ESB?

#### *Intelligent Middleware*

- **Standards-based platform for integration**
- **Reliable messaging**
- 100% reliable delivery, scalable and always available **Framework**
- Build standalone and reusable integration logic modules **Flexible deployment options** 
	- Multiple platforms, multiple locations
- **Connectivity** 
	- Tight integration to OpenEdge applications
	- Wide variety of other integration endpoints
	- Adaptable to architectures past, present and future

11 INT-7: UTI's Edge—Integrating the OpenEdge Application with Salesforce.com © 2007 Progress Software Corporation

**Exchange** 

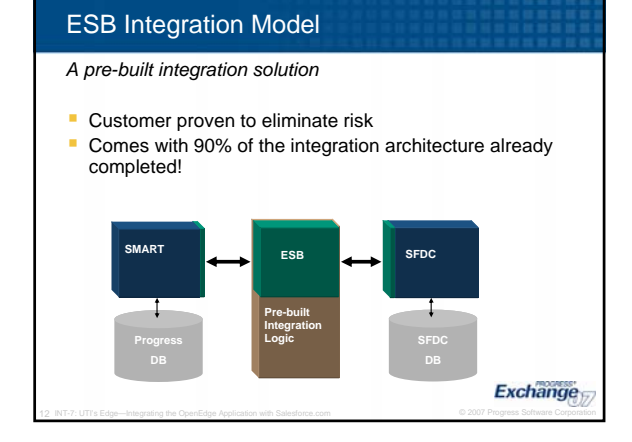

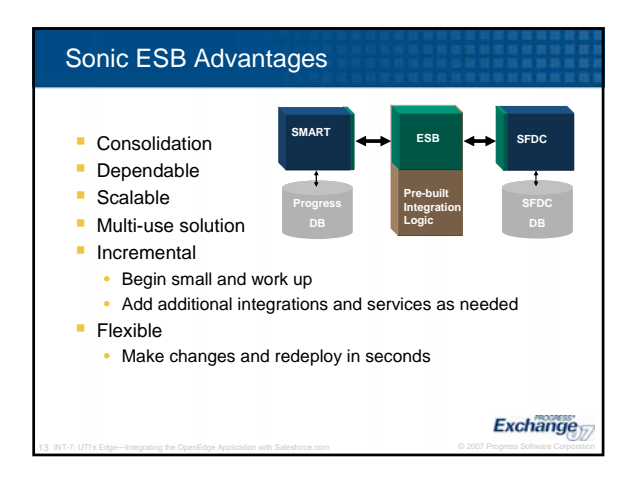

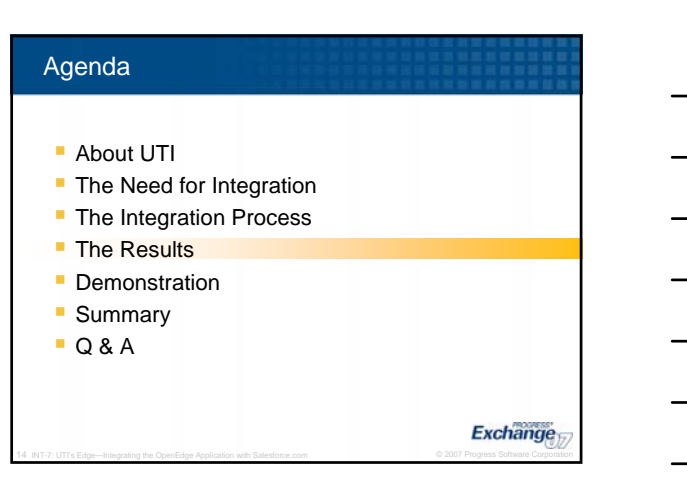

## The Results

- **What was Integrated?** 
	- Real time integration between SFDC and SMART Scheduled data transfers from SFDC to SMART

15 INT-7: UTI's Edge—Integrating the OpenEdge Application with Salesforce.com © 2007 Progress Software Corporation

- Event based inserts and updates in SFDC
- **Business Benefits to UTI?** 
	- Data timeliness
	- Data accuracy
	- Leverage strengths of both applications
- **Lessons Learned** 
	- Clear definition of goals
	- Network issues • Understand data

Exchange

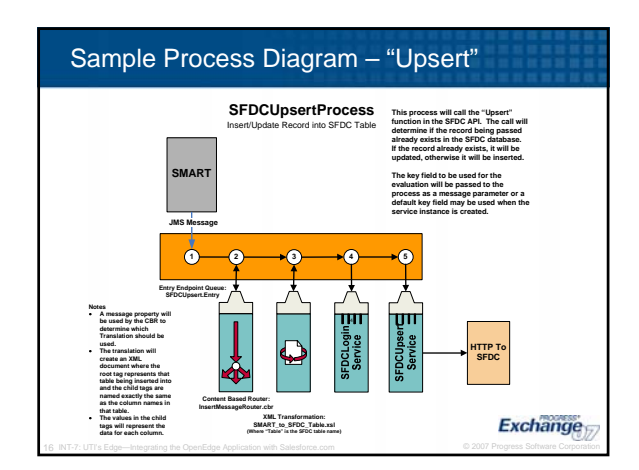

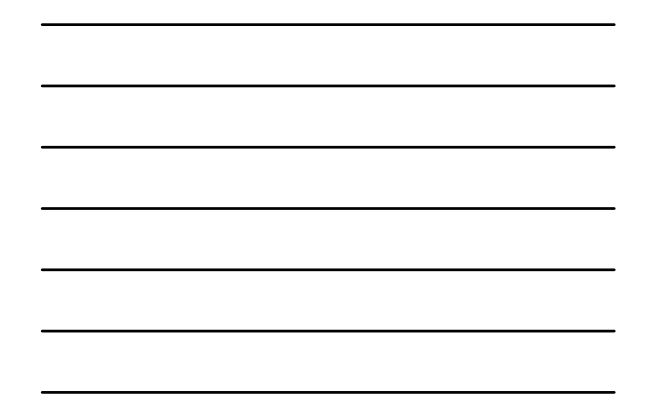

#### Demonstration of "Upsert" - Insert

- New "High School" record comes out of SMART
- Transform XML
- **Login**
- **Call Upsert function**
- Record is Inserted because it did not exist
- **View results**

#### **Exchange** 17 INT-7: UTI's Edge—Integrating the OpenEdge Application with Salesforce.com © 2007 Progress Software Corporation

**Exchange** 

## Demonstration of "Upsert" - Insert

- **Update to "High School" record comes out of** SMART
- **Transform XML**
- **Login**
- **Call Upsert function**
- **Record is Updated because it already existed**

18 INT-7: UTI's Edge—Integrating the OpenEdge Application with Salesforce.com © 2007 Progress Software Corporation

**View results** 

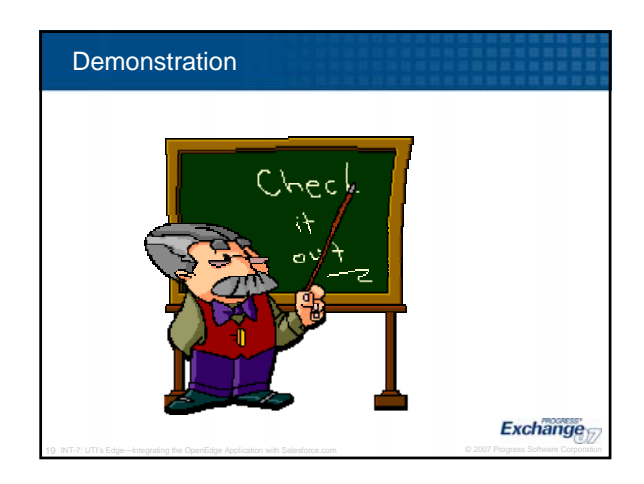

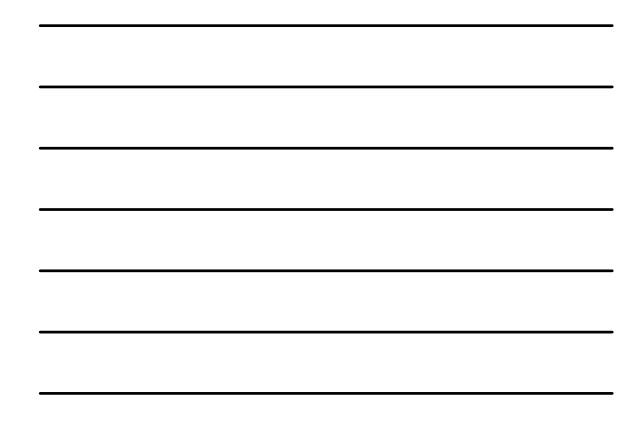

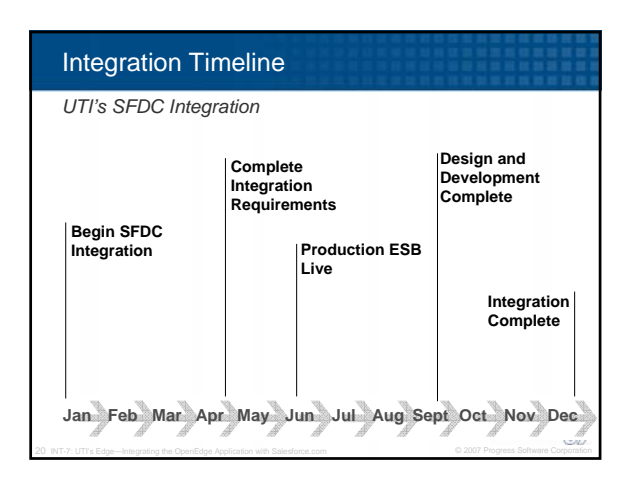

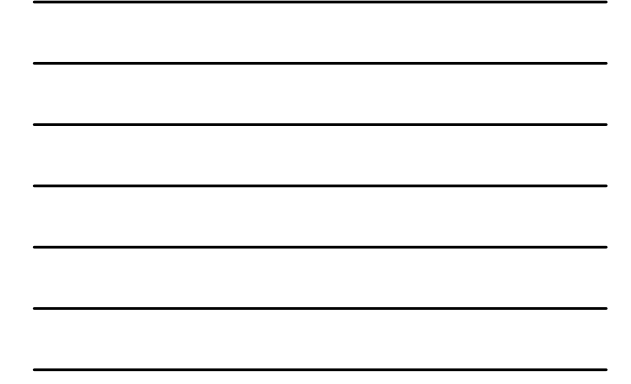

## In Summary

Business Goals Accomplished

- **Seamless Integration of heterogeneous** Marketing and Sales systems
- **Near real time data transfer**
- **Quicker response of Sales Reps to** Prospects
- **Enhanced analytical capability**
- **Increased agility to rapidly** accommodate business needs
- **SOA** for increased agility

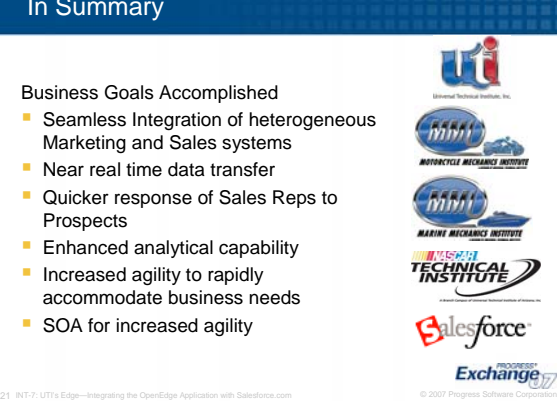

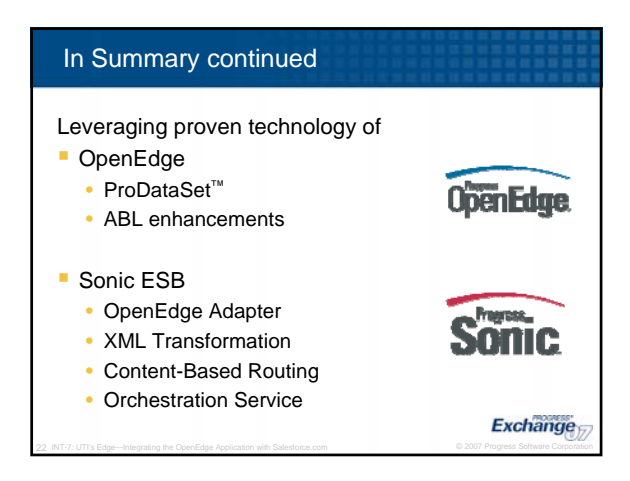

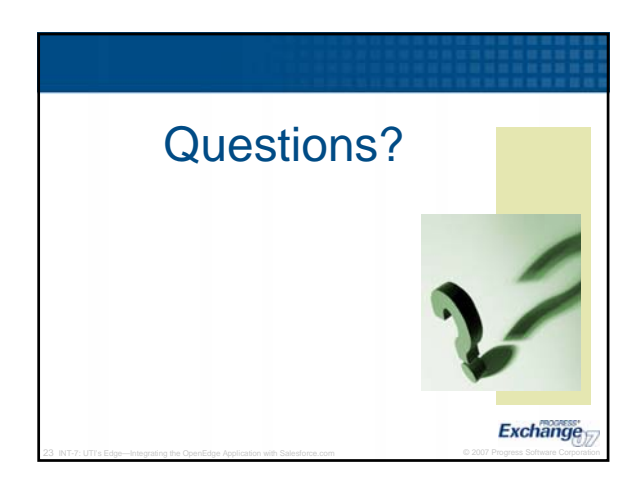

## Relevant Exchange Sessions

- **INT-1: SOA: The Product Solution**
- **INT-3: Realistic Service Oriented** Architecture Approaches
- **INT-4: Introducing Sonic ESB**
- **INT-8: Implementing ESB Processes with** OpenEdge and Sonic

24 INT-7: UTI's Edge—Integrating the OpenEdge Application with Salesforce.com © 2007 Progress Software Corporation

Exchange

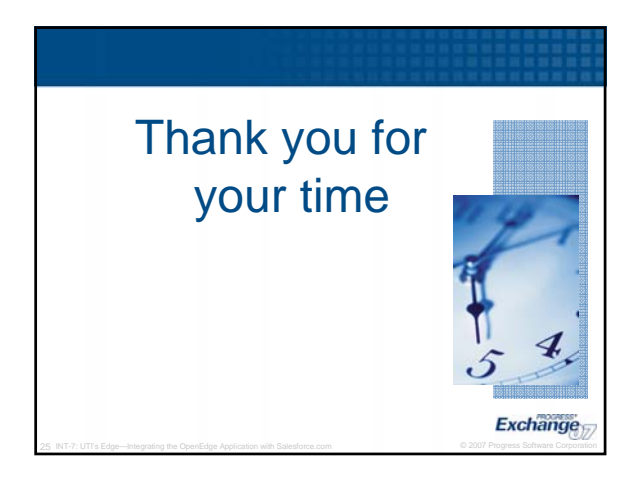

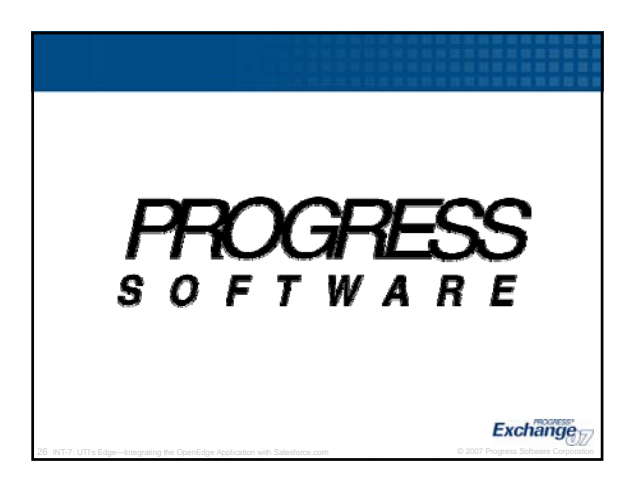